# **49 Skyscrapers.**

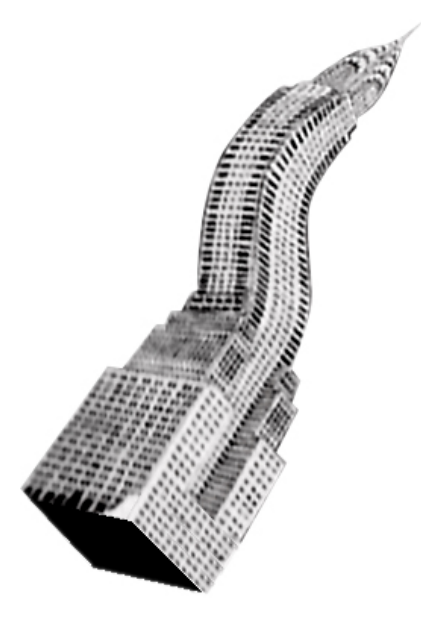

### **Module 01: Mini-Assignment IV: Vectorscript Programming for 3D.**

#### **Parametric Skyscraper**

Choose your favourite Skyscraper and analyse its "Shape-Grammar". Try to parametrisize its structure and character. Translate the constraints into Vectorscript. Build a 3D Plugin-Object and make it configurable. Don't be afraid of strange-looking Mutations. Please documentate the different Parameter-Settings of each OutPut. The parameters "length" and "width" of your rectangular Site are obligatory.

#### **Output**

Create the original Building and at least 6 different Variations out of it. 3DPrint the results in scale 1/ 2000. Place all of your 3dModels on a base like this: The rectangular Base has a height of 6m. Your site has a height of 1m with a distance of 6m to the boundary of the base. The site has rounded corners with 4m radius.

3D Printer maximumSize: 203 x 254 x 203 mm

#### **Links and Books:**

**L. Sullivan:** "The tall office building artistically considered", published 1896 [http://www.njit.edu/v2/Library/archlib/pub](http://www.njit.edu/v2/Library/archlib/pub-domain/sullivan-1896-tall-bldg.html)[domain/sullivan-1896-tall-bldg.html](http://www.njit.edu/v2/Library/archlib/pub-domain/sullivan-1896-tall-bldg.html)

#### **Skyscraper Database**

[http://skyscraperpage.com/](http://skyscraperpage.com)

**Campi, Mario:** Skyscrapers. An Architectural Type of Modern Urbanism.

**Mitchell, William:** Computer Aided Architectural Design

## caad<sup>DARCH</sup>

Prof. Dr. Ludger Hovestadt Computer Aided Architectural Design